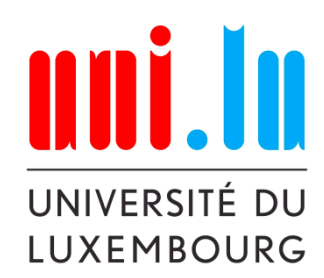

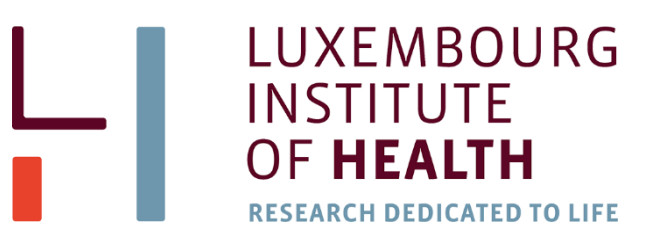

## from PhD Course **Advanced Biostatistics**

# **Survival Analysis**

### **Peter Nazarov**

petr.nazarov@lih.lu

**10-2020**

**15. Data analysis in transcriptomics models Clustering and Classification Data analysis in transcriptomics models models models 2017 1** 

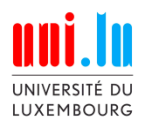

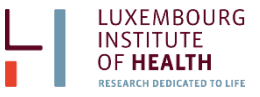

#### **Survival Data**

#### **Survival analysis**

is a branch of statistics which deals with analysis of time to events, such as death in biological organisms and failure in mechanical systems (i.e. **reliability theory** in engineering).

Survival analysis attempts to answer questions such as:

- What is the proportion of a population which will survive past a certain time?
- Of those that survive, at what rate will they die or fail?
- Can multiple causes of death or failure be taken into account?
- How do particular circumstances or characteristics increase or decrease the probability of survival?

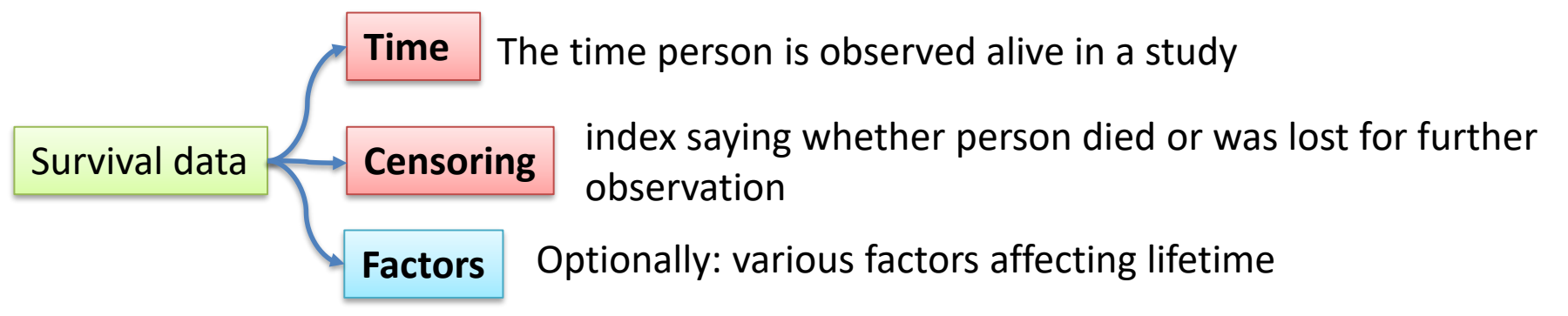

<http://www.partek.com/webinars/survival-analysis-partek-genomics-suite-software>

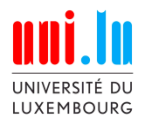

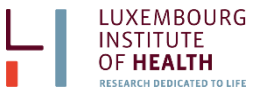

#### **Cox's Survival Model**

$$
f(x) = \frac{1}{\mu} e^{-\frac{x}{\mu}} \quad \text{for } x \ge 0, \mu > 0
$$

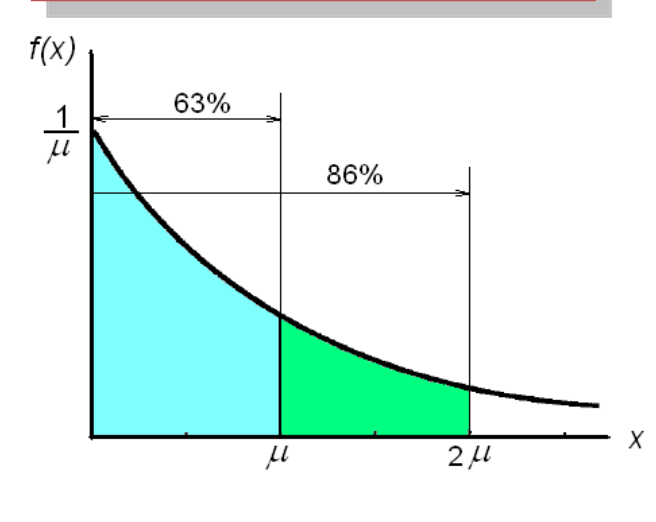

$$
h(t) = h_0(t)e^{\beta_1x_1+\beta_2x_2+\ldots+\beta_nx_n}
$$

h(t) – hazard function

 $\mathsf{h}_0(\mathsf{t})$  – basic hazard

 $x_1...x_n$  – variables (expression of gene X) and covariates (age, smoking,) which are time-independent!

 $\beta_1 ... \beta_n$  – fitted parameters

$$
HR = \frac{h_i(t)}{h_j(t)} = \exp\{\beta_1(x_{i1} - x_{j1}) + ... + \beta_n(x_{in} - x_{jn})\}\right|
$$

To identify significantly involved covariate: partial likelihood is calculated

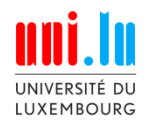

## **L5.2. Survival Analysis**

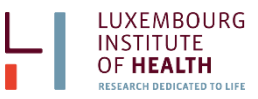

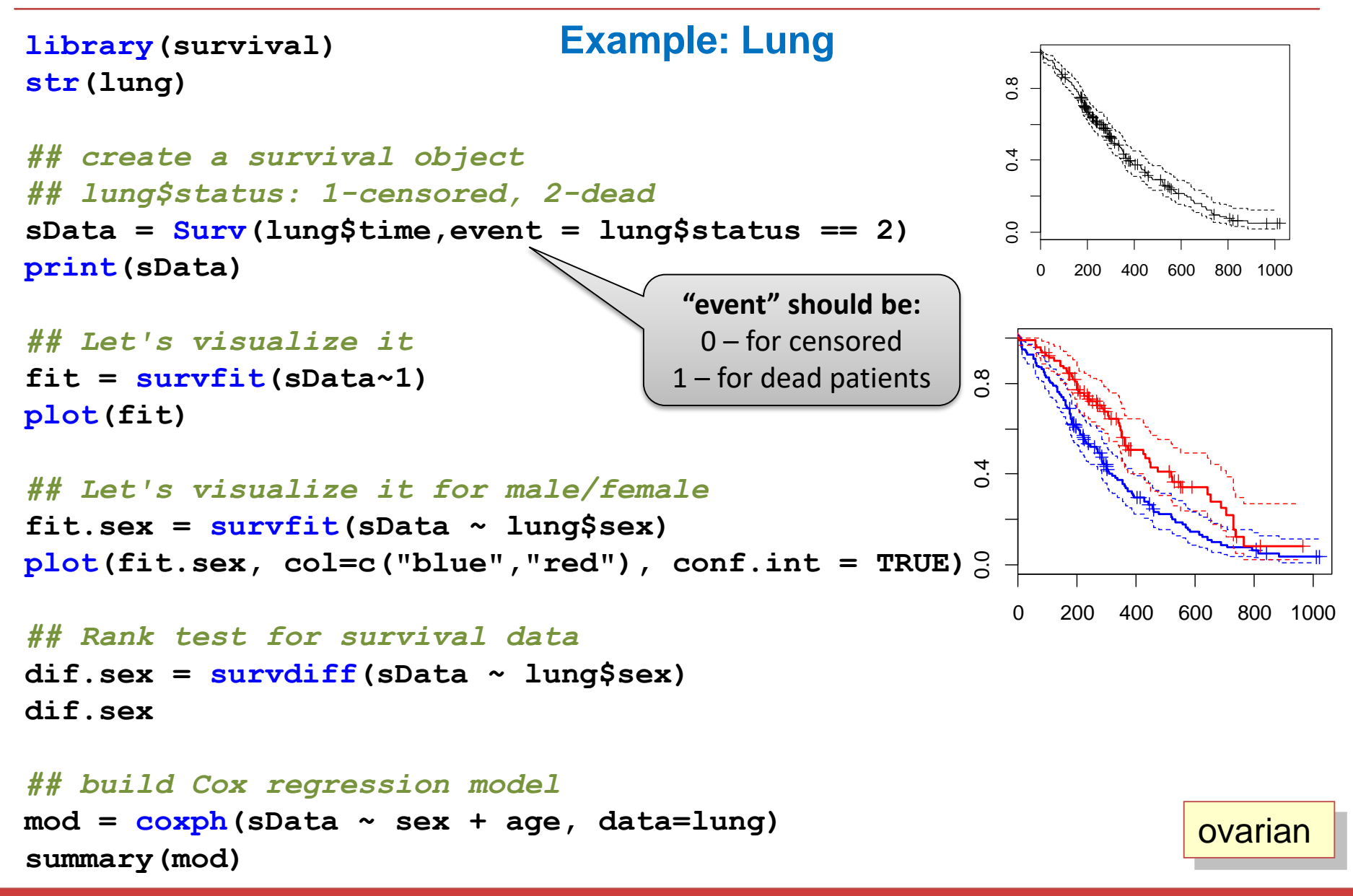